## Descargar Gratis Programa De Autocad 2012 En Español [NEW]

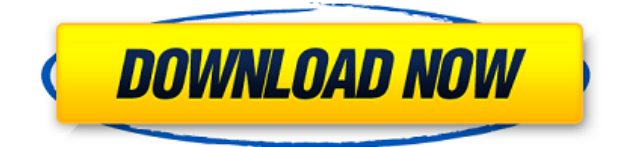

Autodesk Map 3D es otro software CAD gratuito. Admite una amplia gama de formatos de archivo 3D para diseño y dibujo. Y una de sus excelentes características es su capacidad para exportar a archivos BIMxML de Autocad. En mi caso, creo que la línea de productos de Autodesk ofrece una mejor relación precio/rendimiento para grupos de trabajo pequeños que otros programas de CAD. Su modelo de precios está perfectamente alineado con la mayoría de las pequeñas empresas. Tiene un precio razonable y, lo que es más importante, los productos de Autodesk son adecuados para cualquier tipo de pequeña empresa (desde consultorios médicos hasta nuevas empresas) y también son fáciles de usar. Quadric es otro gran software CAD para diseño 2D y 3D. Dado que el software es gratuito, puede practicar y crecer con él. Quadric le brinda la libertad de acceder y modificar su diseño según sus necesidades. Otras características incluyen modelos CAD en 3D, bocetos e imágenes. FreeCAD es **una plataforma CAD de código abierto, gratuita y segura**. Su objetivo es ser un reemplazo de código abierto para los programas propietarios de código cerrado y ofrecer un software muy potente, simple y fácil de usar. Por supuesto, estas no son listas completas, porque todo es gratis. Por lo tanto,

debe tener cuidado cuando toma una decisión cuando se trata de un software CAD. Si no desea comprar una licencia para todo el año, debe asegurarse de que el software no le cueste miles de dólares si no está satisfecho con las funciones. Además, debe buscar funciones y opciones que lo ayuden con la personalización y la personalización. Además del software CAD gratuito a continuación, puede encontrar muchos buenos consejos para seleccionar el software CAD adecuado leyendo lo siguiente: Entre la gran cantidad de software CAD, soy un usuario leal de Family Architect. Es una poderosa herramienta CAD que ayuda a diseñar y documentar hogares familiares. Y esa es la razón por la que es lo suficientemente bueno para mi propósito.

## **AutoCAD Descarga gratis Clave de licencia Clave de activación 2022**

**Campo de descripción:** Un campo de descripción es el atributo en el que ingresa información. Puede ser una cadena de caracteres, un número, una fecha o una referencia a otra tabla o lista. Tengo un conjunto de unos 100 Wordfilters listos para usar. Uno de los problemas con Wordfilters (además del hecho de que no obtienes la descripción hasta que cierras la ventana) es que la definición no funciona realmente con el campo de descripción. Entonces, tengo que agregar la descripción en la parte superior del archivo... Si alguna vez entras en el *Descripción* Menú desplegable, puede hacer clic en la flecha para agregar una descripción legal. Esta es una de las muchas razones por las que nunca debe cambiar el tamaño de la ventana (a menos que sepa lo que está haciendo). Es fácil perder una descripción cuando juegas con ella. Luego se convierte en una cuestión de mover el cursor y buscar en los menús. No es difícil, pero hay muchas cosas pequeñas de las que tienes que encargarte que pueden causar problemas. Así que agregué un *Descripción legal clara* botón a la *Descripción* Presiona el menú. Una de las muchas razones por las que lo creé fue que siempre tenía que volver a un programa CAD después del hecho y editar mi ventana de descripción. Es mucho más conveniente para el usuario tener esta descripción \"precargada\". Para ser honesto, nunca sé qué escribir en la ventana. Pero ahora, me alegro de no haber tenido que averiguarlo. **Descripción:** Un curso introductorio en el arte de la ingeniería diseñado para aclimatar a los estudiantes a la profesión de ingeniería y familiarizarlos con las técnicas y la metodología del diseño de ingeniería. - [Instructor] Para comenzar, eliminemos las claves de descripción que ya no necesitamos, haga clic en Editar conjuntos de claves y, en el menú desplegable, seleccione elementos esenciales... y presione Quitar. Esto eliminará las claves de descripción que están asociadas con los nodos, que ya no necesitamos... Ahora vayamos a la pestaña de configuración y seleccionemos el color.Debajo de los datos de puntos, veremos tres opciones: gris, neutral y color. 5208bfe1f6

## **Descargar AutoCAD Clave de licencia WIN + MAC X64 2022 Español**

En resumen, cuanto más tiempo dedique a aprender AutoCAD, mejor. AutoCAD es una gran herramienta de software y si dedica tiempo a aprenderlo, podrá usarlo profesionalmente y tener una variedad de beneficios. Después de aprender AutoCAD, debe preguntarse: "¿Qué quiero hacer con este software?" El software no es bueno a menos que sepa lo que va a hacer con él. Para aprender AutoCAD correctamente, debe considerar para qué tipo de aplicaciones utilizará el software, y debe dominar el uso de diferentes herramientas de AutoCAD para crear gráficos. Esto le ayudará a conocer el software y familiarizarse con las herramientas que ofrece. AutoCAD es ampliamente utilizado por ingenieros, arquitectos, diseñadores y estudiantes. Si desea obtener un título en un campo relacionado con la informática, necesitará una comprensión básica del software Autocad. Al principio, es más fácil aprender todo el paquete de software desde cero, pero eventualmente solo es posible aprender lo básico. Hay muchos recursos disponibles y puede aprender los conceptos básicos sin costo alguno. El costo real estará en el tiempo y la paciencia. Muchos se sienten intimidados por AutoCAD porque parece ser un software complicado. Sin embargo, muchas personas han aprendido el software utilizando el método tradicional de instrucción manual. Es una tarea bastante desalentadora, especialmente cuando tiene que aprender más de una aplicación de AutoCAD. Otra gran diferencia entre las aplicaciones de AutoCAD y CAD son los objetos y los comandos. Por ejemplo, necesita aprender los comandos y las propiedades del objeto. Incluso después de aprenderlos, es posible que no puedas dibujar nada. Por último, permítete fallar. AutoCAD no es una herramienta de acabado, por lo tanto, no hay vuelta atrás. Uno de mis mentores de AutoCAD me dijo que "no cometas el error de pensar que esto es todo lo que hay". Esta es la forma real de aprender AutoCAD.

descargar gratis planos de edificios en autocad descargar gratis programa autocad descargar gratis planos en autocad descargar gratis ventanas en autocad descargar gratis visor de autocad para windows 7 64 bits descargar gratis visor autocad dwg español descargar gratis norte para autocad descargar gratis simbologia electrica autocad como descargar autocad 2021 gratis full crack en ingles autocad descargar full gratis

AutoCAD es una aplicación de software muy versátil. Se puede usar para una variedad de propósitos, como diseñar planos de construcción, diseños arquitectónicos e incluso hacer videos. Si bien algunas personas pueden tener problemas con la interfaz de usuario de AutoCAD, la mayoría de las personas son capaces de aprender los conceptos básicos de este poderoso programa. Hay una serie de tutoriales en línea que pueden enseñarle cómo usar AutoCAD y cómo usar algunas de sus otras funciones. AutoCAD es un programa de propósito general que prácticamente todo el mundo utiliza en algún momento de su vida.

Se puede usar para una variedad de tareas, que incluven dibujo, arquitectura, diseño de productos e incluso paisajismo. Incluso más que eso, tiene la capacidad de ejecutar simulaciones, ya sean planos de construcción, diseño arquitectónico o incluso realidad virtual. Es un programa muy versátil y se puede aprender con bastante facilidad. AutoCAD es una poderosa aplicación de software. Con él, puedes crear planos, modelos, dibujos e incluso videos. No importa cuáles sean sus necesidades, probablemente tendrá algo que se adapte a su vida personal o comercial. AutoCAD es una aplicación de software versátil y se puede utilizar para una serie de propósitos y propósitos. Incluso si ya tiene una comprensión básica del diseño de edificios, necesitará aprender más para realizar los trabajos más complejos y complicados de diseño en AutoCAD. Los comandos básicos y las funciones de AutoCAD son prácticamente los mismos que los de otros programas de CAD, por lo que si ya sabe cómo hacerlo, puede concentrar su esfuerzo en las funciones adicionales. En términos de adquirir las habilidades para trabajar en el campo del diseño, los cursos universitarios son probablemente el mejor lugar para comenzar, pero comenzar a aprender como un pasatiempo es una excelente manera de adquirir tus primeras habilidades.AutoCAD es una pieza de software muy compleja con muchas más características que otros programas como Microsoft Office. No es algo que vaya a aprender todo de una vez, pero los siguientes consejos pueden ayudarlo a mantenerlo simple y usarlo de la manera más eficiente posible.

Sin embargo, si está motivado, no hay razón para no aprender a usar este software tan útil. El desarrollo de AutoCAD (1987), inicialmente diseñado para ingenieros, se basó en la idea del aprendizaje centrado en el estudiante. Si está interesado en aprender a usar el programa, ya sea ahora o más adelante, tenga en cuenta que debe dedicarse a tareas que consumen mucho tiempo, como ver videos instructivos y practicar por su cuenta. Cuanto más tiempo pase aprendiendo y practicando, más probabilidades tendrá de aprender AutoCAD rápidamente. AutoCAD, como cualquier otra aplicación de software, depende de las capacidades del procesador en la computadora del usuario. Necesitará al menos una comprensión básica de la terminología para comprender cómo se realizan varias funciones en CAD. El consenso es que los estudiantes tendrán mayor éxito con AutoCAD si tienen experiencia previa con software similar. Pero dado lo fácil que es obtener una comprensión básica de cómo funciona, es posible que pueda aprender a usar AutoCAD por su cuenta. Si busca ayuda profesional, busque un centro de capacitación acreditado con instructores autorizados y cursos acreditados. Aprenda a usar comandos comunes, como dibujar, establecer referencia y terminar. Aprenda primero las herramientas más comunes, como centrar y rotar. Aprenda a bloquear y bloquear objetos. A continuación, comience a aprender a usar las dimensiones y la gráfica. Cuando haya completado su tutorial, comience a trabajar con lo básico. Después de eso, practica tus habilidades en un pequeño proyecto. Dado que AutoCAD es tan popular, hay muchos recursos útiles que puede utilizar para aprender a utilizar este software en todo su potencial. Una de las mejores maneras de comenzar su proceso de aprendizaje es leer las Clases de AutoCAD de Autodesk. Además, el tutorial de impresión 3D es una excelente manera de aprender AutoCAD sin tener que comprar ningún hardware.

<https://techplanet.today/post/formato-a4-en-autocad-para-descargar-exclusive> [https://techplanet.today/post/autodesk-autocad-descargar-torrent-codigo-de-activacion-pcwindows-2](https://techplanet.today/post/autodesk-autocad-descargar-torrent-codigo-de-activacion-pcwindows-2022) [022](https://techplanet.today/post/autodesk-autocad-descargar-torrent-codigo-de-activacion-pcwindows-2022)

<https://techplanet.today/post/autodesk-autocad-con-clave-de-serie-3264bit-actualizar-2023-espanol> <https://techplanet.today/post/autocad-220-descarga-gratis-con-codigo-de-licencia-actualizado-2023>

Si está comenzando en la tecnología informática, deberá tener una comprensión sólida de cómo funcionan las computadoras y cómo funciona el software. También es importante saber utilizar programas como AutoCAD. Aunque es posible que no sepa cómo usar un paquete de software en particular, es probable que pueda aprender de otra persona que lo esté usando. 1. Aprenda a usar una paleta de herramientas básica y los comandos básicos de dibujo, incluido cómo alternar entre ellos. Aprenda a seleccionar objetos, trabajar con la capa de objetos y trabajar con rutas, como el uso de comandos XOR. AutoCAD es un programa extremadamente técnico, y para aprender a usarlo de manera efectiva, deberá tener un conocimiento práctico de geometría y álgebra y saber cómo usar una computadora. Usar sus propios dibujos para aprender puede ser una buena manera de dominar esto, porque puede practicar con los dibujos con los que está familiarizado, pero puede llevar tiempo y práctica. Aprender AutoCAD es en realidad mucho más fácil que aprender SketchUp. La interfaz de usuario de AutoCAD es simple, lógica y organizada. SketchUp puede parecer fácil de usar al principio, pero a menos que sepa cómo usar Blender, puede resultarle bastante frustrante. De hecho, con AutoCAD puede incluso descubrir que SketchUp parece demasiado simple. Si está interesado en aprender a usar una aplicación de diseño asistido por computadora como Flow Design, ArcGIS o TIGERCAD, encontrará que AutoCAD es mucho más fácil de aprender de lo que piensa. Aprender a usar AutoCAD es principalmente una cuestión de prueba y error. Tendrá que cometer errores y no hay atajos garantizados. Tendrá que practicar y probar las cosas, y aprender la mejor manera de hacerlo. Para usar el programa de manera efectiva y aprenderlo, necesita una gran cantidad de conocimientos sólidos. Y también necesitarás un muy buen conocimiento de la computadora.AutoCAD no es tan fácil de aprender como el procesamiento de textos u otro software de dibujo; vale la pena tomarse el tiempo para comprender AutoCAD y luego aprender a usarlo y disfrutarlo.

Sí, necesita dedicar tiempo a aprender AutoCAD. Pero mientras aprende AutoCAD, no debe concentrarse únicamente en el dibujo. Necesitas aprender lo básico. Entonces tienes que aplicar este conocimiento a tu proyecto. Puede aprender habilidades rápidamente si las convierte en parte de su vida cotidiana. Dibujar, practicar y aplicar. Aprenda del sitio web del aula de Autocad y aprenda técnicas. Aplicarlos y practicar. La forma en que aprende AutoCAD es como la forma en que aprende SketchUp. Y ambas aplicaciones se pueden utilizar en sus propios proyectos. Hay muchas maneras de aprender las habilidades de AutoCAD. Un grupo de personas o el instructor pueden enseñar a un estudiante a diferentes velocidades. Un estudiante puede aprender mejor con un amigo o usar un instructor. Él o ella siempre se beneficiará de adquirir más conocimiento y más experiencia. La mejor manera de aprender las

habilidades de AutoCAD es completar proyectos de los que ya tiene conocimiento. Intente completar proyectos en AutoCAD en semanas en lugar de meses. AutoCAD es más que una herramienta. También es una herramienta que utilizas para mejorar lo que ya sabes. Deberías tratar de aprender todo lo que puedas. Gracias a YouTube AutoCADTipsForBeginners.com, esta pregunta se centra principalmente en el aprendizaje de AutoCAD. La última versión de AutoCAD es actualmente AutoCAD 2020, que es un programa de dibujo muy utilizado. Si bien aprender AutoCAD puede tomar algo de tiempo y dinero, será tiempo y dinero bien invertidos si sigue una carrera en el campo. Una habilidad específica que puede obtener al aprender AutoCAD es la capacidad de trabajar con otros usuarios. No tienes que estar en la oficina trabajando con una sola persona. La mayoría de las veces, su trabajo requerirá que colabore con otros profesionales y pequeñas empresas. Aprender AutoCAD es una de las mejores maneras de desarrollar estas habilidades en un período de tiempo relativamente corto.

<https://travestisvalencia.top/wp-content/uploads/2022/12/bassmanv.pdf>

[https://floridachiropracticreport.com/advert/descargar-autocad-portable-para-windows-10-64-bits-ho](https://floridachiropracticreport.com/advert/descargar-autocad-portable-para-windows-10-64-bits-hot/) [t/](https://floridachiropracticreport.com/advert/descargar-autocad-portable-para-windows-10-64-bits-hot/)

<https://www.animation-festivals.com/wp-content/uploads/kamanar.pdf>

<http://efekt-metal.pl/?p=1>

<http://www.cpakamal.com/como-descargar-bloques-gratis-para-autocad-work/>

[http://www.kiwitravellers2017.com/2022/12/16/autocad-21-0-descargar-codigo-de-activacion-con-key](http://www.kiwitravellers2017.com/2022/12/16/autocad-21-0-descargar-codigo-de-activacion-con-keygen-torrent-codigo-de-activacion-2022/) [gen-torrent-codigo-de-activacion-2022/](http://www.kiwitravellers2017.com/2022/12/16/autocad-21-0-descargar-codigo-de-activacion-con-keygen-torrent-codigo-de-activacion-2022/)

<https://nordsiding.com/autocad-2019-23-0-descargar-activacion-con-clave-de-licencia-64-bits-2022/> [http://autorenkollektiv.org/2022/12/16/descargar-autocad-gratis-en-espanol-para-windows-10-64-bits](http://autorenkollektiv.org/2022/12/16/descargar-autocad-gratis-en-espanol-para-windows-10-64-bits-link/) [-link/](http://autorenkollektiv.org/2022/12/16/descargar-autocad-gratis-en-espanol-para-windows-10-64-bits-link/)

<https://www.faceauxdragons.com/advert/descargar-crack-autocad-2021-xforce-64-bits-patched/> <http://modiransanjesh.ir/descargar-gratis-autocad-2020-para-estudiantes-hot/>

Me resulta muy difícil aprender el \"power-mode\" de CAD. Puedo seguir los conceptos básicos y cómo hacer las cosas básicas; sin embargo, es muy difícil para mí entender cómo funciona. Especialmente cuando veo algo que no entiendo, no puedo cambiar o aumentar el tamaño. Se necesita esfuerzo para aprender cómo lograr algo.

Creo que aprender CAD en general es difícil. Sin embargo, creo que aprender una versión o un programa en particular que admita un software específico es mucho más difícil que aprender un programa CAD general como AutoCAD. Estoy de acuerdo en que el software puede ser abrumador al tratar de aprenderlo y comenzar. Sin embargo, una vez que aprendo a usarlo correctamente, el software hace que las cosas sean muy fáciles de entender y administrar. iNo, no es tan difícil! Las habilidades básicas se pueden aprender en un corto período de tiempo. Sin embargo, si desea desarrollar una carrera profesional con este software, requiere capacitación y práctica. Si tiene una suscripción costosa, esto a veces puede durar algunos años. ¿Cuánto entrenamiento de AutoCAD tienes? No he tenido problemas para aprender AutoCAD. Hay algunas cosas que aprender, pero son fáciles y muchas más funciones para usar. La parte más difícil es el historial de comandos (usando la tecla de flecha \"arriba\") ya que es fácil entrar en una rutina y olvidar cómo volver.

Aprender a cambiar las herramientas sin romper el proyecto fue una novedad para mí. Obviamente, cuanto más práctica, más fácil se vuelve. Una vez que sabes cómo hacer una cosa, es fácil ver cómo hacer una tarea similar, pero ligeramente diferente. Entonces, con suficiente práctica, esto no debería ser un problema. iNo hay nada más difícil que eso! Saber utilizar las herramientas es fácil. Una vez que comience a construir, diseñar y modelar, debe tener una idea de cómo usar las herramientas para realizar las tareas de diseño requeridas. Pero incluso si sabe cómo usar las herramientas, nada mejor que la experiencia para dominar AutoCAD. iAsí que practica!

Luego, aprenderá a crear herramientas de corte para sus dibujos. Más adelante, aprenderá funciones más avanzadas, como crear leyendas y ver las partes de sus dibujos en sección transversal. Finalmente, aprenderá cómo ahorrar tiempo y crear proyectos utilizando los componentes de sus dibujos. A medida que aprende las herramientas, puede crear diseños más complicados. Siempre que aprenda estos comandos básicos, no debería tener problemas para crear flujos de trabajo de diseño más sofisticados. Nuestras lecciones incluyen un aprendizaje a través de la práctica práctica, con algún apoyo adicional de otros estudiantes y tutores si lo necesita. Una vez que haya completado el curso, será elegible para un certificado firmado por los instructores y aprobado por la Universidad. Aunque se inscribirá como estudiante, nuestros cursos se imparten como cursos de aprendizaje en vivo o dirigidos por tutores, por personas que han trabajado en el campo. Estas personas han capacitado a otros en AutoCAD utilizando su experiencia práctica, por lo que podrán explicar el programa y cómo aplicarlo en un contexto práctico, que es a la vez ameno y útil. La interfaz de AutoCAD es muy similar a la de su rival, el Autocad. Cuando comience a usar AutoCAD por primera vez, conocerá los símbolos que usará una y otra vez, como las dimensiones, las líneas guía y las herramientas de dibujo. Debido a que AutoCAD se usa tanto para dibujar, saber cómo usar el software es un requisito básico para muchos trabajos que encontrará en los campos mencionados anteriormente. Para los principiantes, la mejor manera de aprender a usar AutoCAD es tomar una clase formal que se adapte a su uso. Una clase oficial de AutoCAD lo ayudará a desarrollar un conocimiento más profundo del software, aprender los conceptos básicos y aprender la forma más eficiente de usarlo para realizar tareas específicas. Encuentro que la mayoría de las personas que tienen AutoCAD tienen AutoCAD LT 2.0 o alguna otra versión.La versión 2014 se lanzó en abril y es la más reciente que se lanzó, por lo que al aprender la versión 2014, aprenderá la nueva versión de AutoCAD.

Ahora que ha descargado e instalado AutoCAD, deberá abrir el primer dibujo con el que desea trabajar. El primer dibujo que abra será un dibujo vacío. Antes de hacer cualquier otra cosa, puede cambiar algunas configuraciones haciendo clic en la barra de herramientas superior de la ventana y navegando a la configuración avanzada. En la barra de herramientas de la ventana de dibujo, puede hacer clic en el acceso directo para ver la lista de accesos directos y navegar a los comandos de dibujo como "Mantener en la parte

superior", "Tamaño para ajustar", "Ver", "Trazar", "Ventana", "Abandonar". Haga clic en el acceso directo de "Archivo" para acceder al menú de archivos, o seleccione Archivo y luego haga clic en Abrir para abrir un nuevo dibujo. A continuación, puede abrir una plantilla, un archivo o un dibujo haciendo clic a la derecha del acceso directo "Archivo". Haga clic en los enlaces para ir a los enlaces de capítulos específicos.

- Capítulo 1: Introducción
- Capítulo 2: Comandos de AutoCAD
- Capítulo 3: Organizar comandos
- Capítulo 4: Capas y propiedades
- Capítulo 5: Modelado y vistas
- Capítulo 6: Dibujo y restricciones dimensionales
- Capítulo 7: Anotaciones, texto y cotas
- Capítulo 8: Geometría de coordenadas
- Capítulo 9: Personalización de las paletas
- Capítulo 10: Ver coordenadas
- Capítulo 11: Navegación por las ventanas gráficas
- Capítulo 12: Personalización de la cinta y los formatos
- Capítulo 13: Gráficos
- Capítulo 14: Vista, ventana y marcadores
- Capítulo 15: Entrada dinámica
- Capítulo 16: AutoLISP
- Capítulo 17: Trabajar con páginas de dibujo
- Capítulo 18: La cabina de dibujo mecánico
- Capítulo 19: Comandos adicionales
- Capítulo 20: Trabajar con texto y símbolos
- Capítulo 21: Técnicas para ahorrar tiempo
- Capítulo 22: Paletas definidas por el usuario
- Capítulo 23: La mano
- Capítulo 24: Actualización y restauración
- Capítulo 25: La cabina fusionada
- Capítulo 26: La cabina SQL